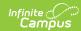

## **My Evaluations**

Last Modified on 03/13/2024 11:29 am CDT

**PATH:** Employee Self Service > My Evaluations

This functionality is only available if your district is using Staff Evaluations.

The My Evaluations tab lists the staff evaluations you currently have in progress and the staff evaluations you have completed.

From here you can complete the following tasks:

- View Completed Evaluations
- Complete My Personal Evaluation

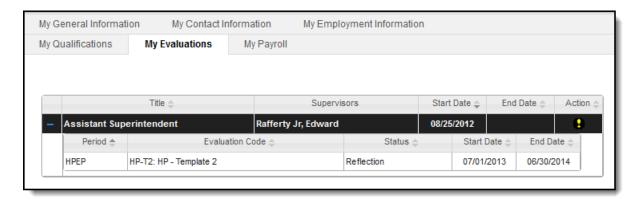

My Evaluations Tab Example